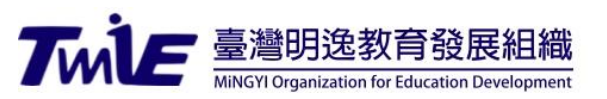

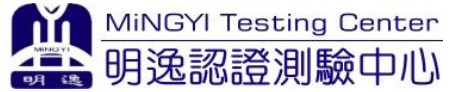

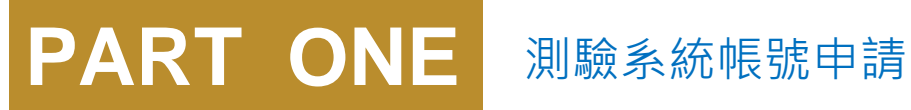

## 學生專案報名說明

明逸認證測驗中心

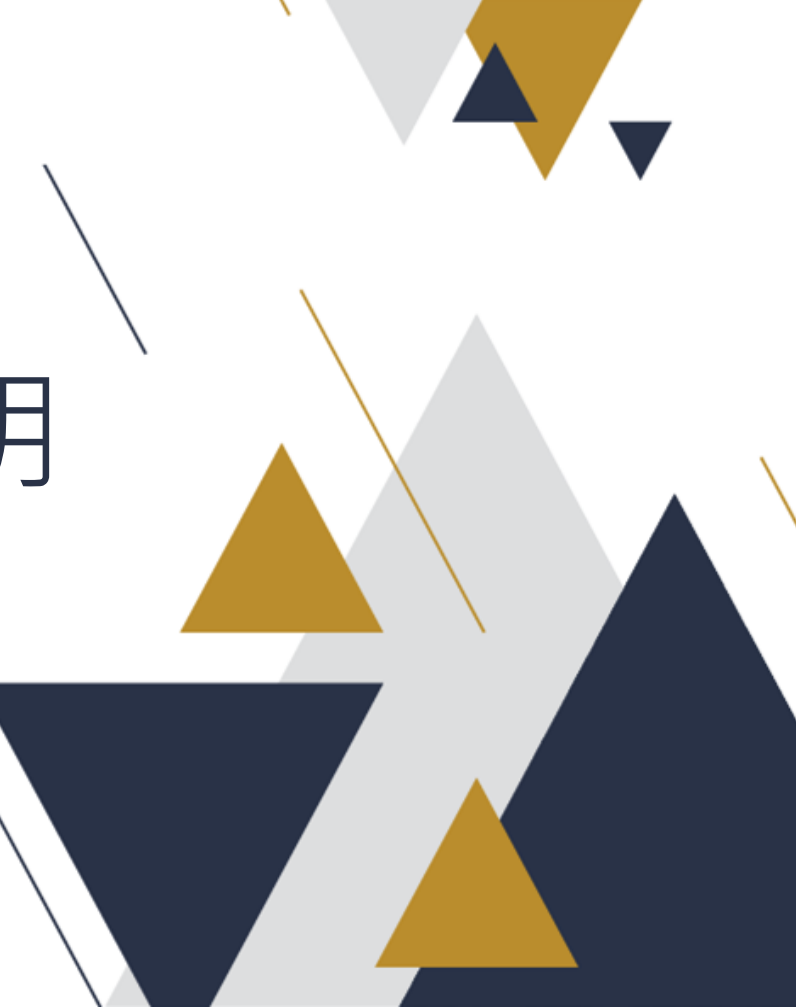

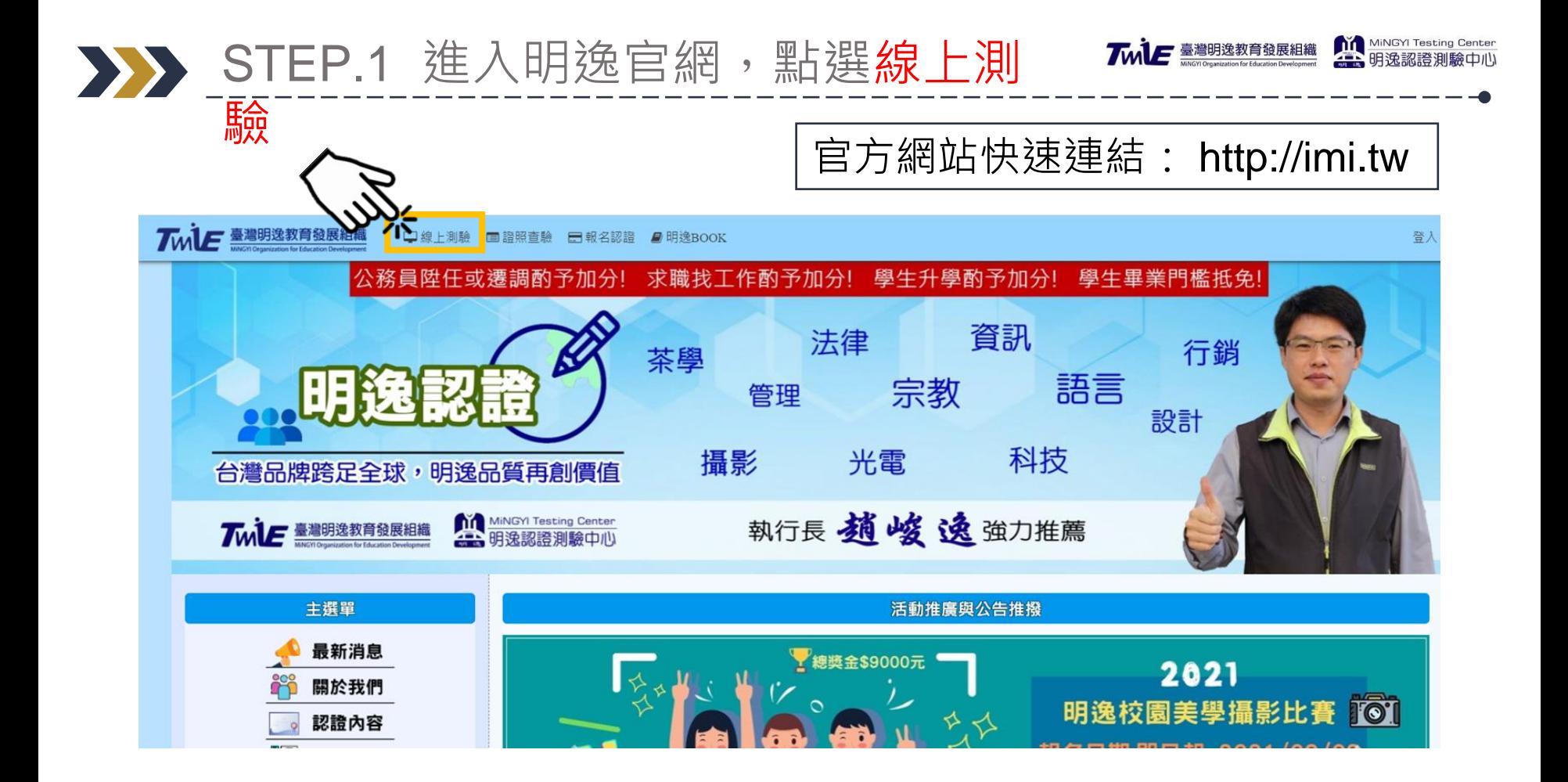

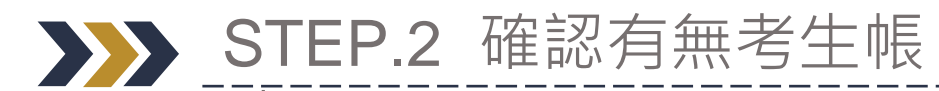

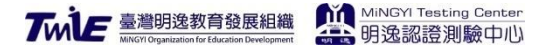

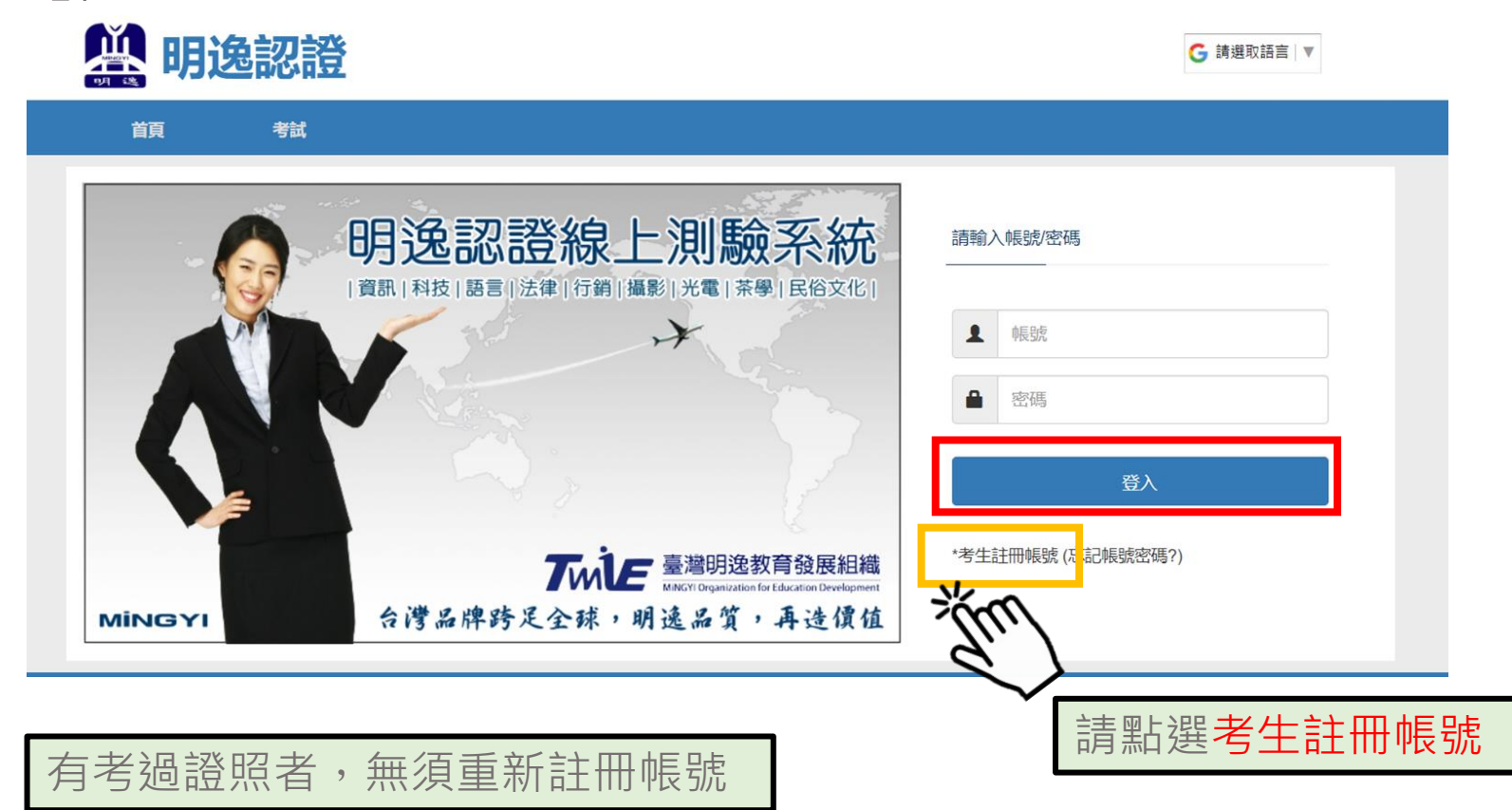

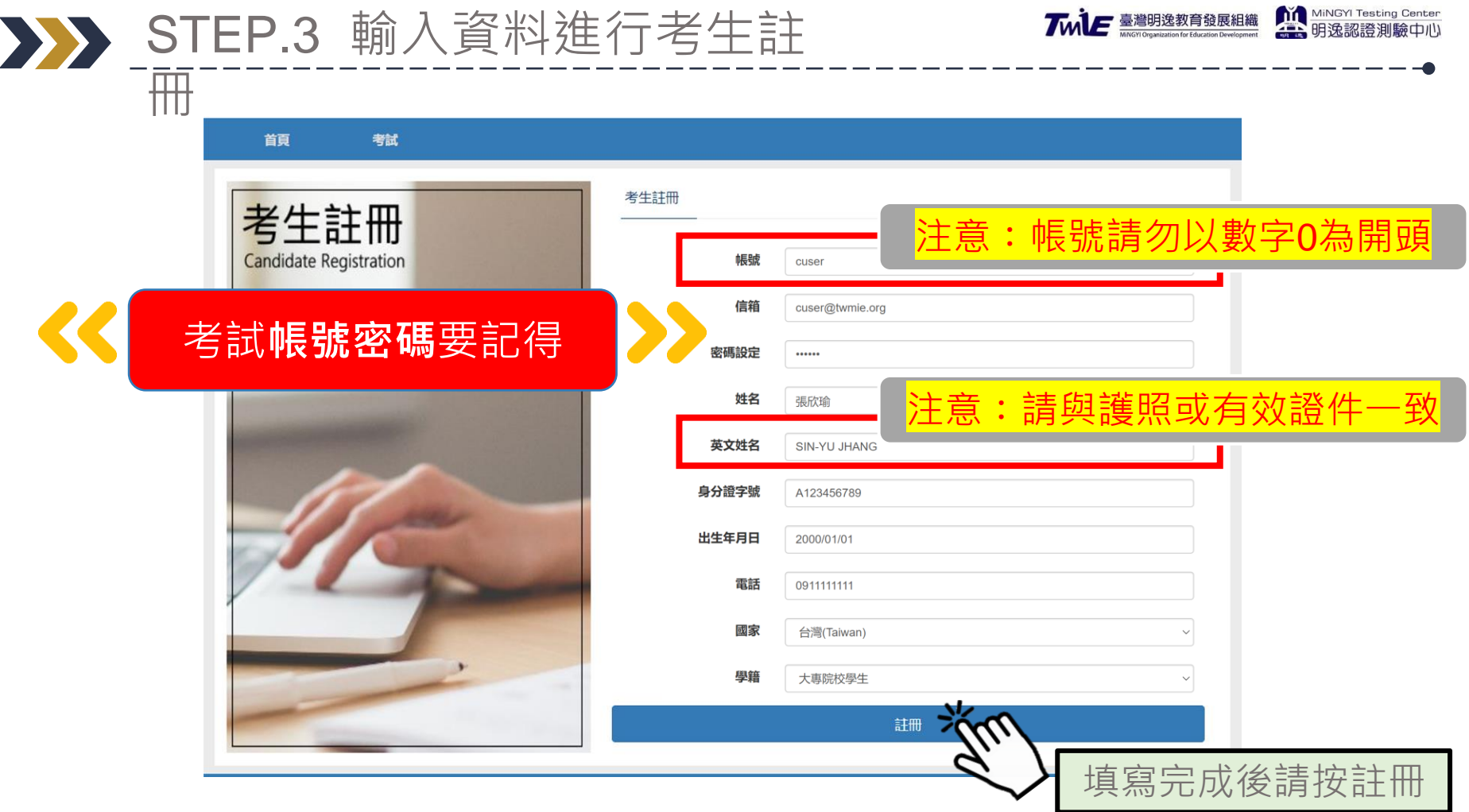

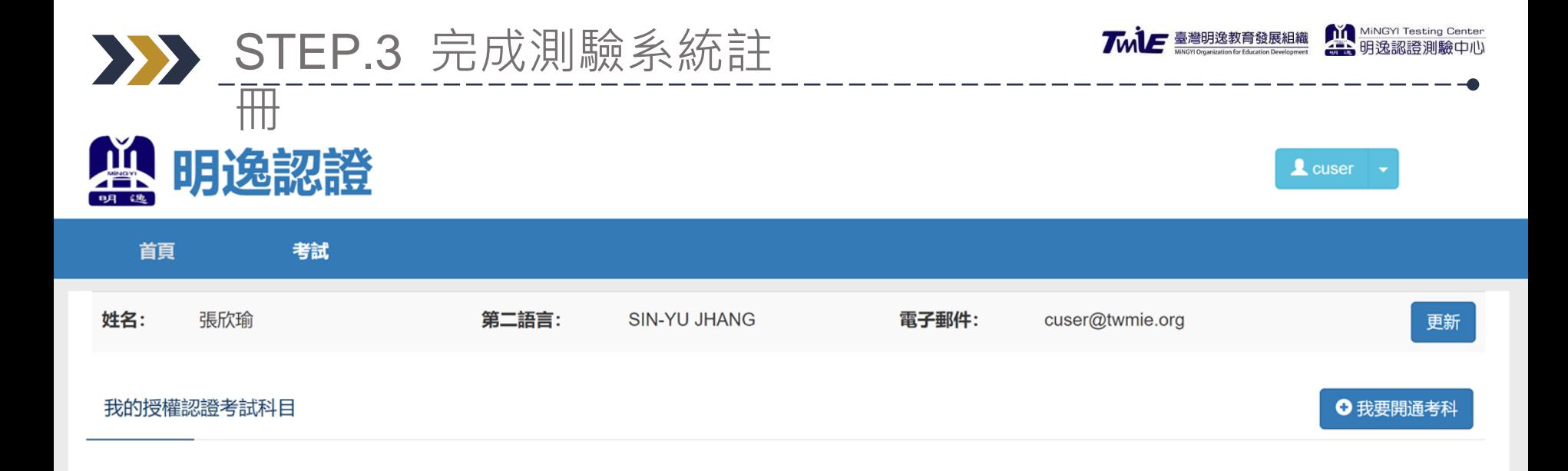

臺灣明逸教育發展組織·明逸認證測驗中心 | E-mail: testing@twmie.org | Line ID: @rzu4900o MiNGYI-明逸數位有限公司 版權所有 © Copyright 2017-2020, MiNGYI Digital Co., Ltd.

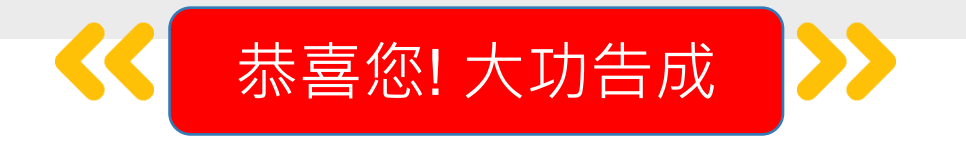

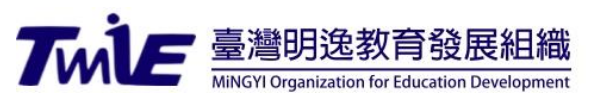

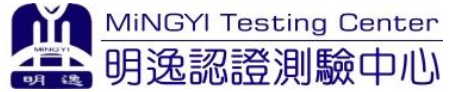

## **PART TWO** 線上付費報名測驗

## 專案認證報名說明

明逸認證測驗中心

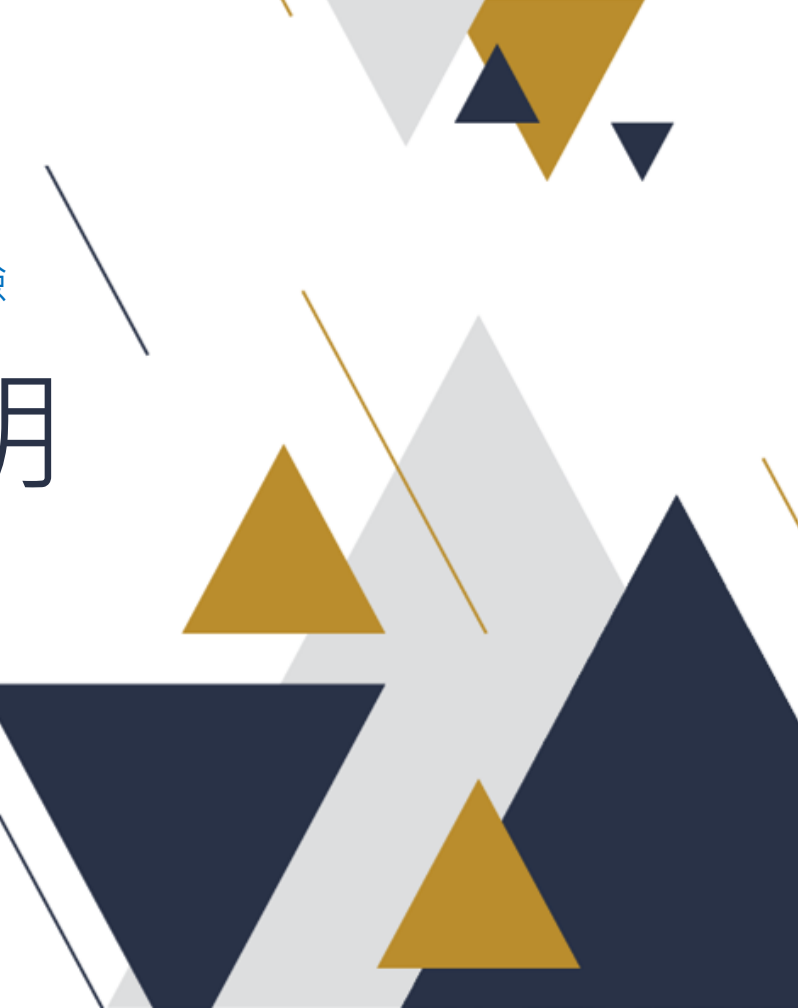

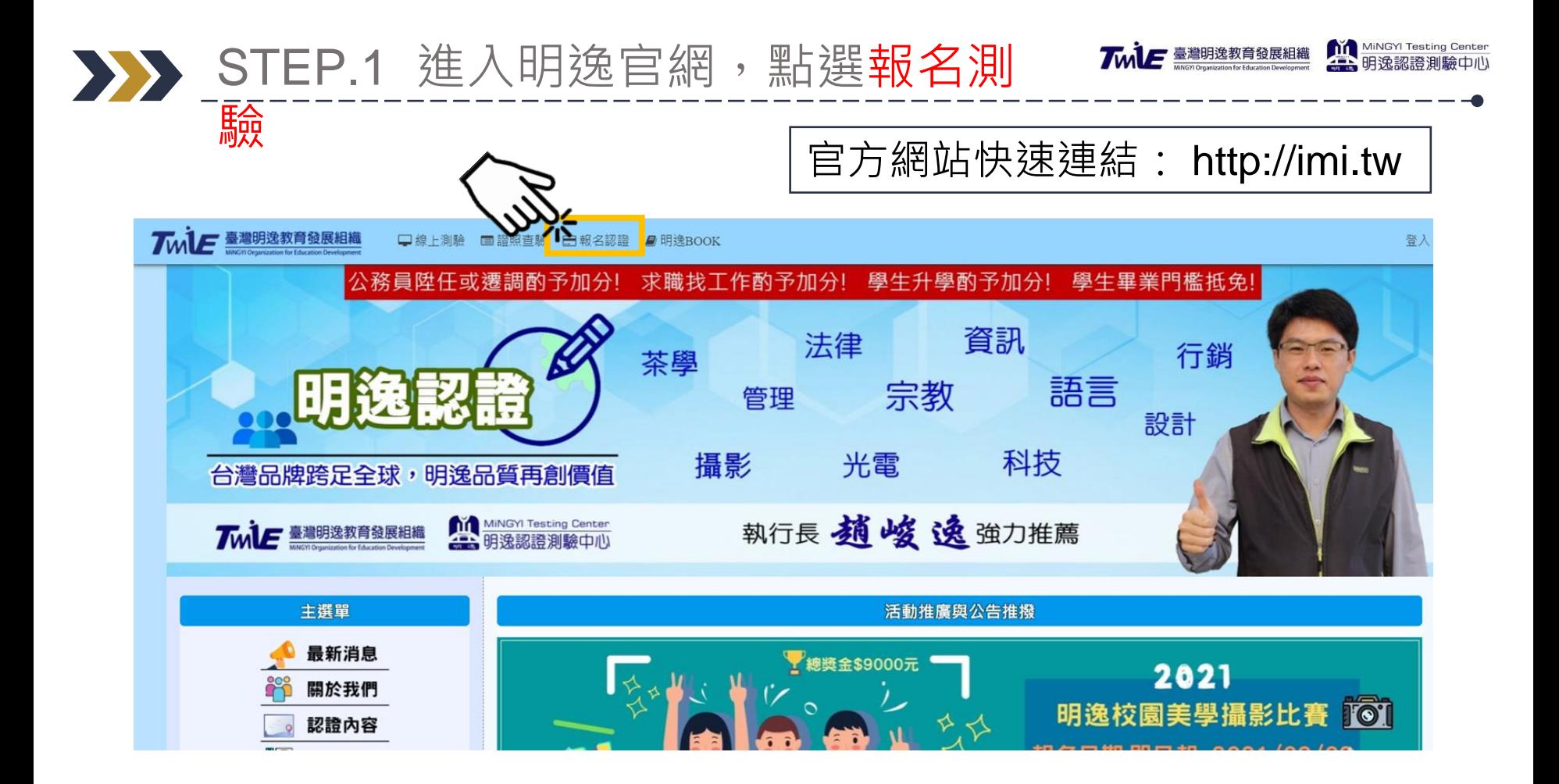

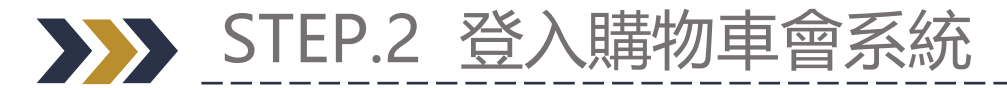

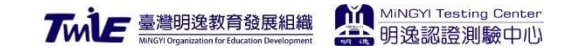

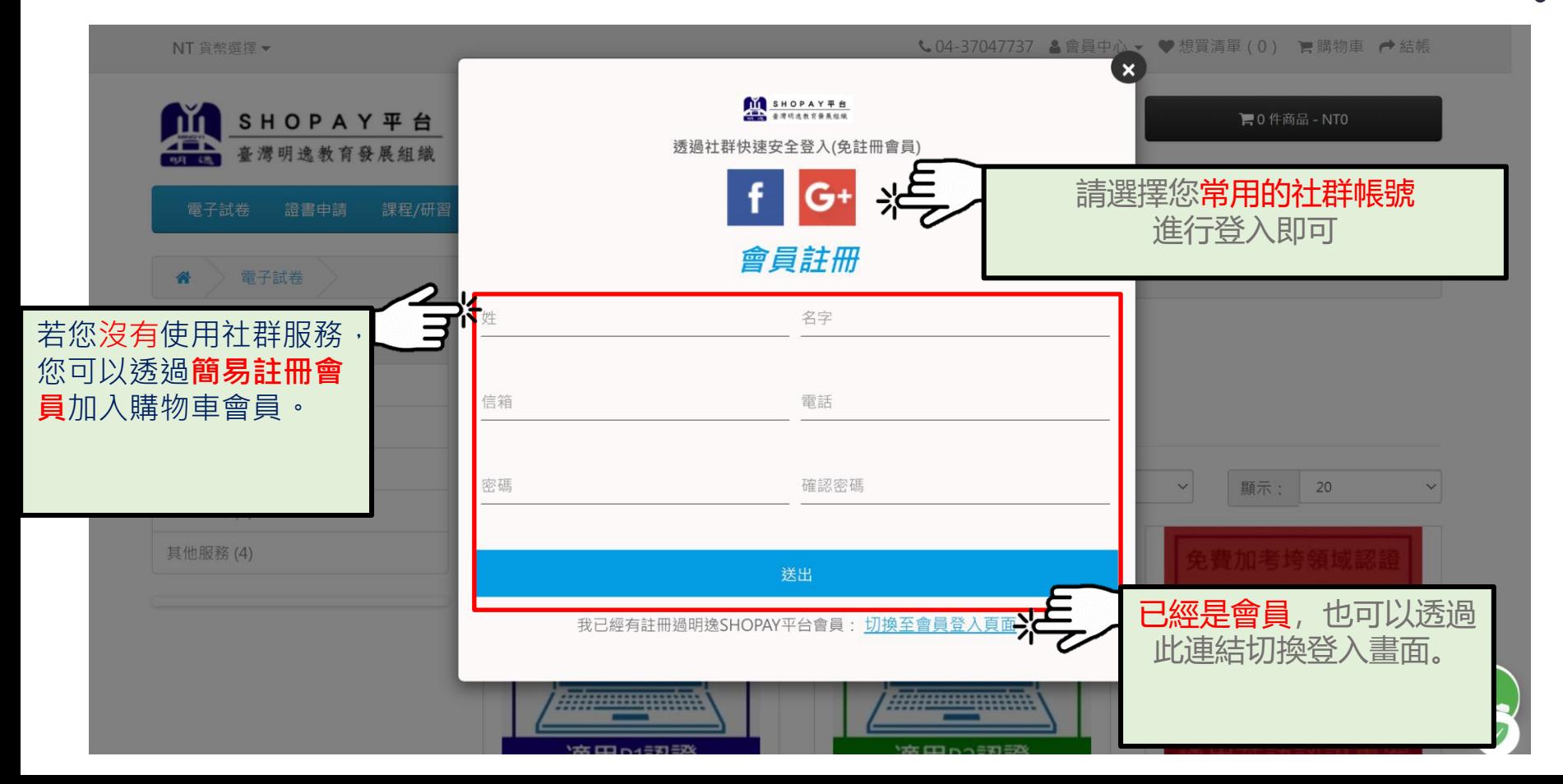

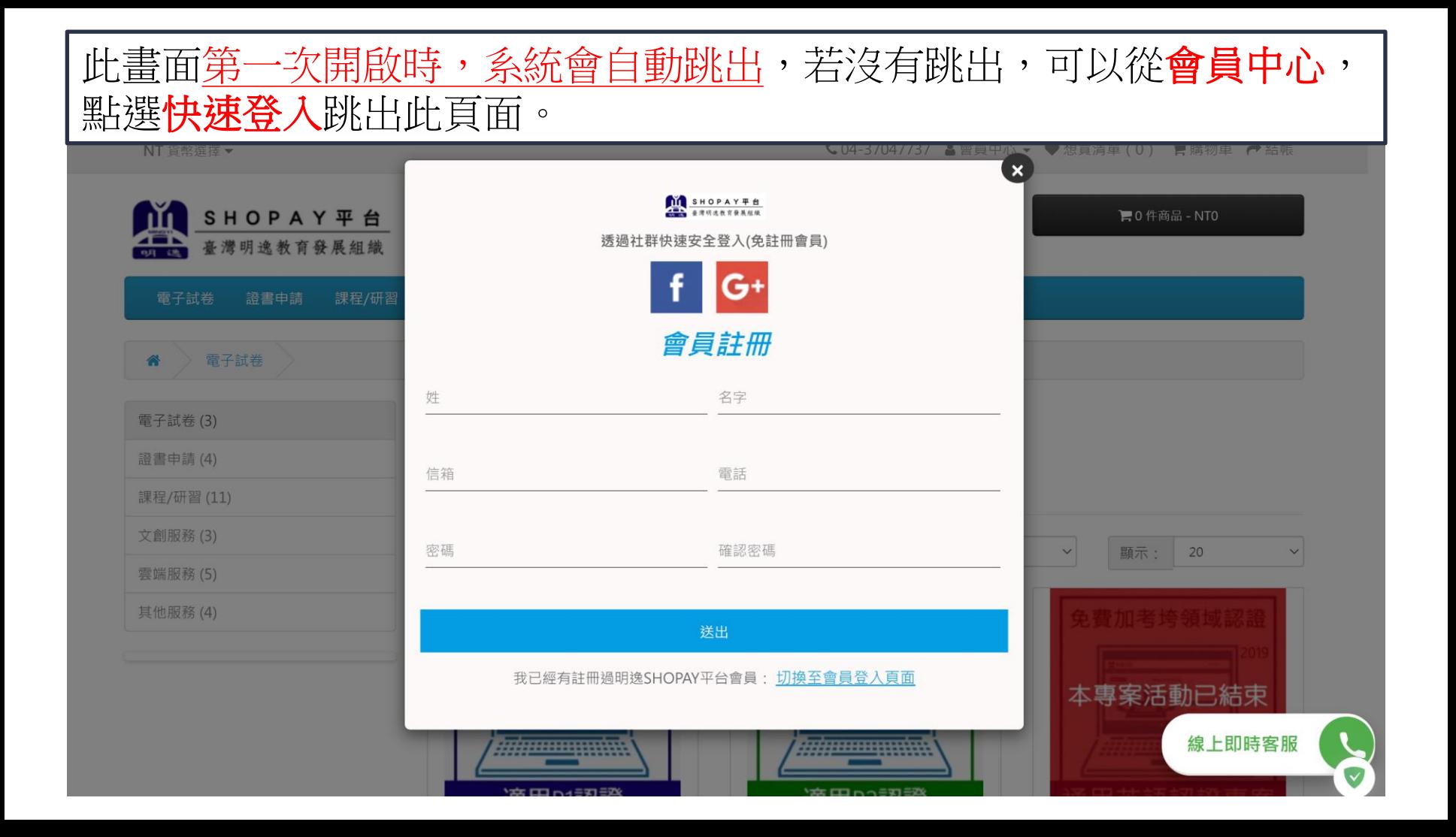

#### STEP.3 第一次登入使用建議**確認資料**

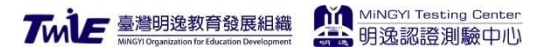

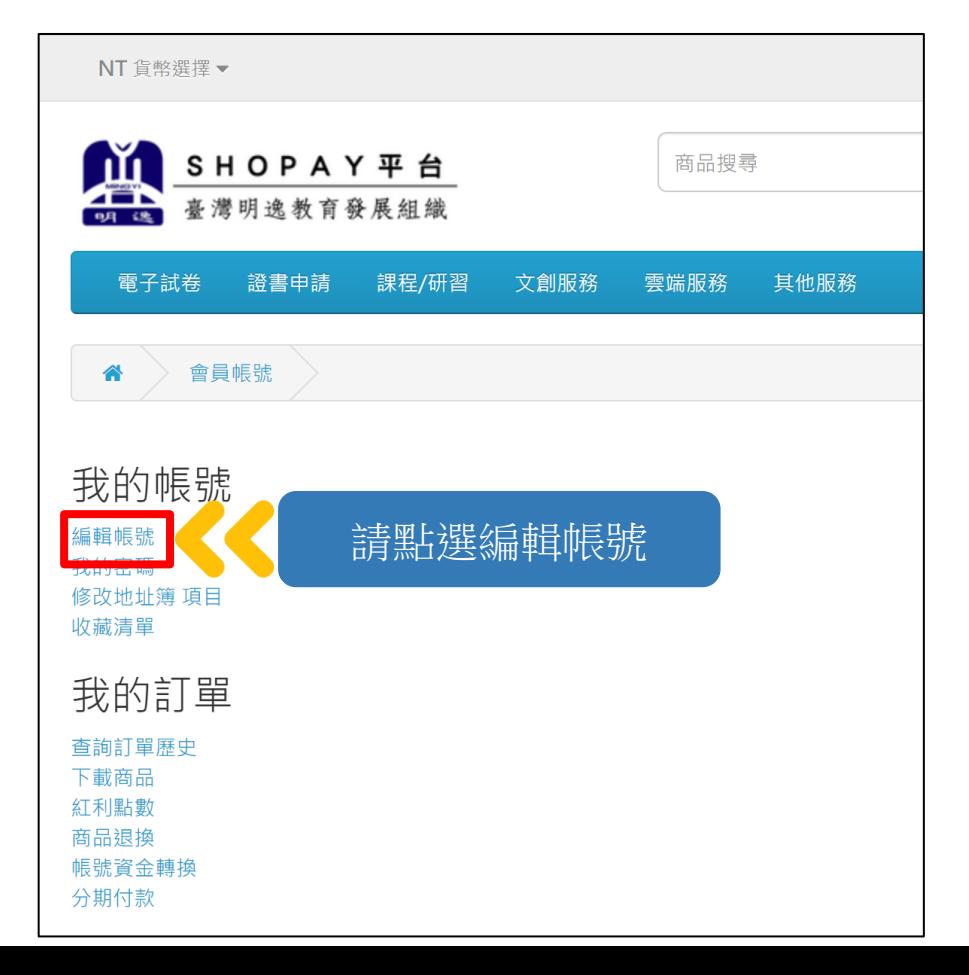

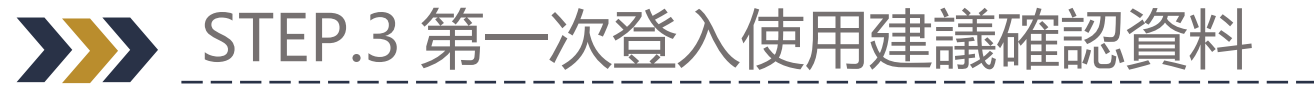

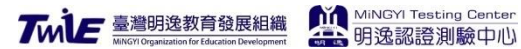

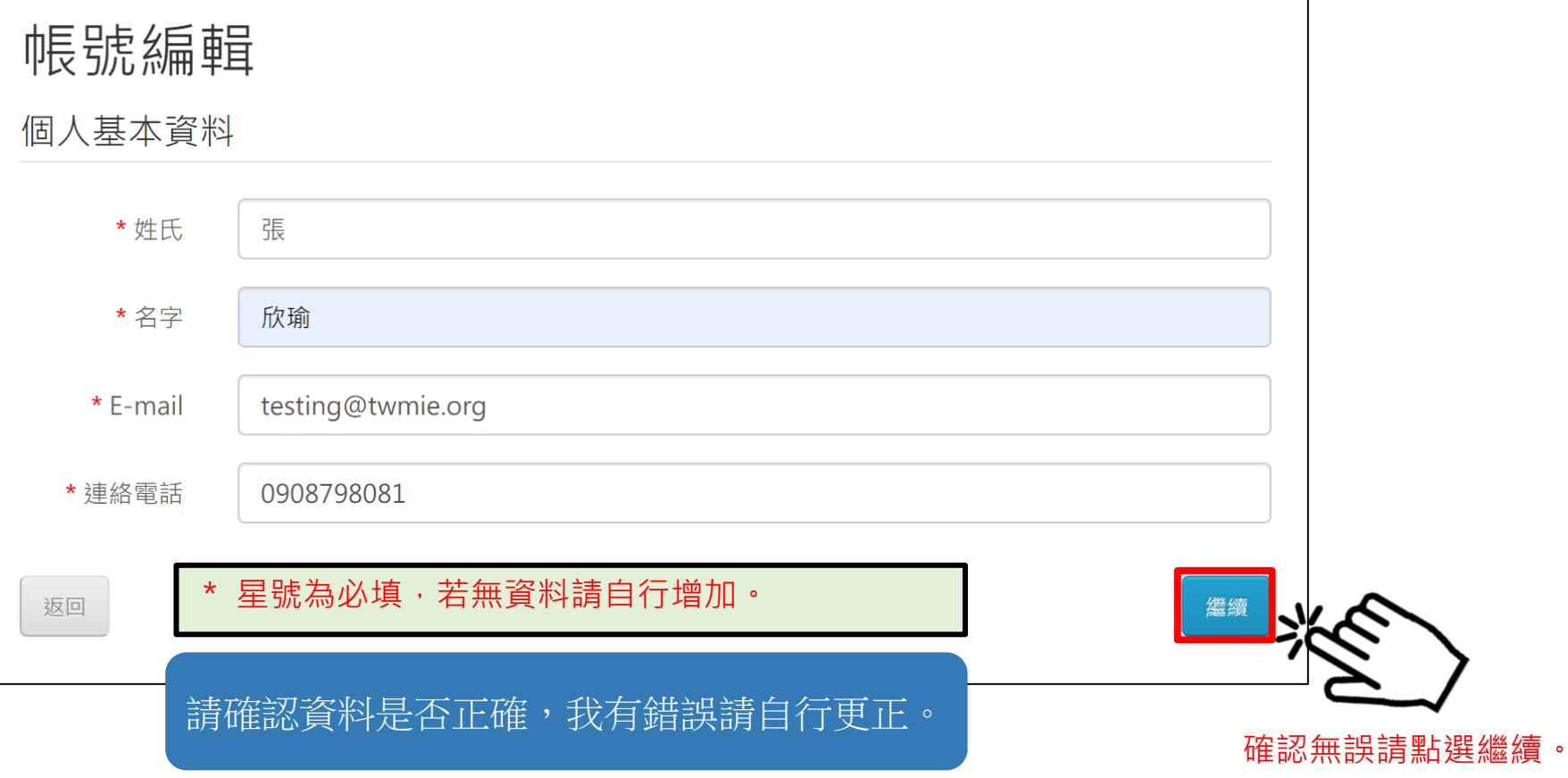

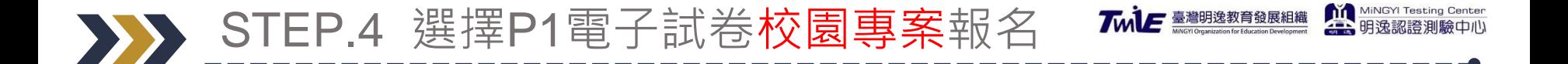

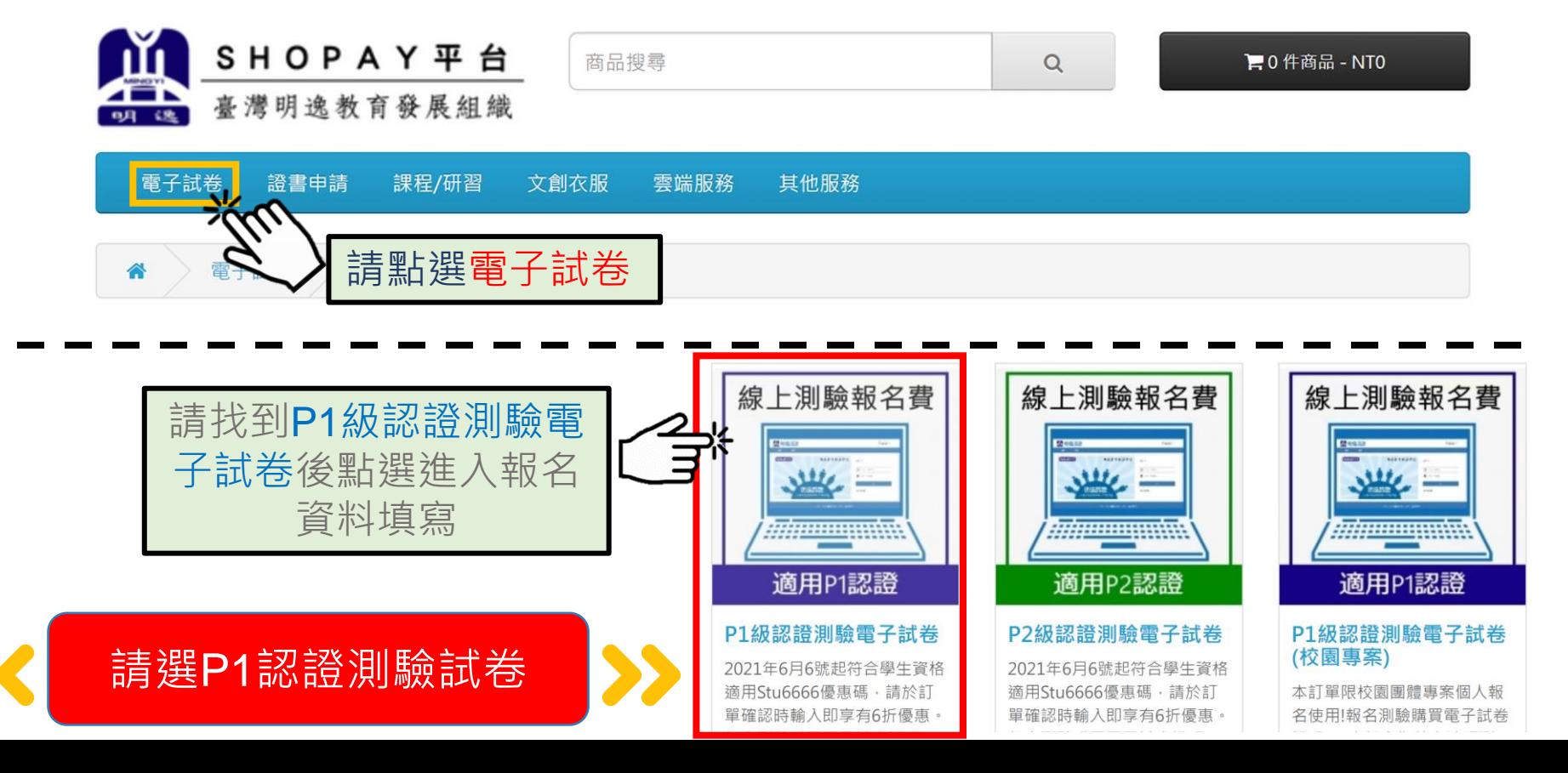

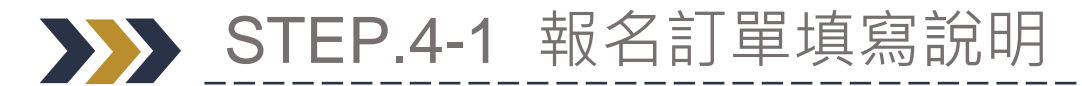

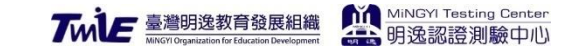

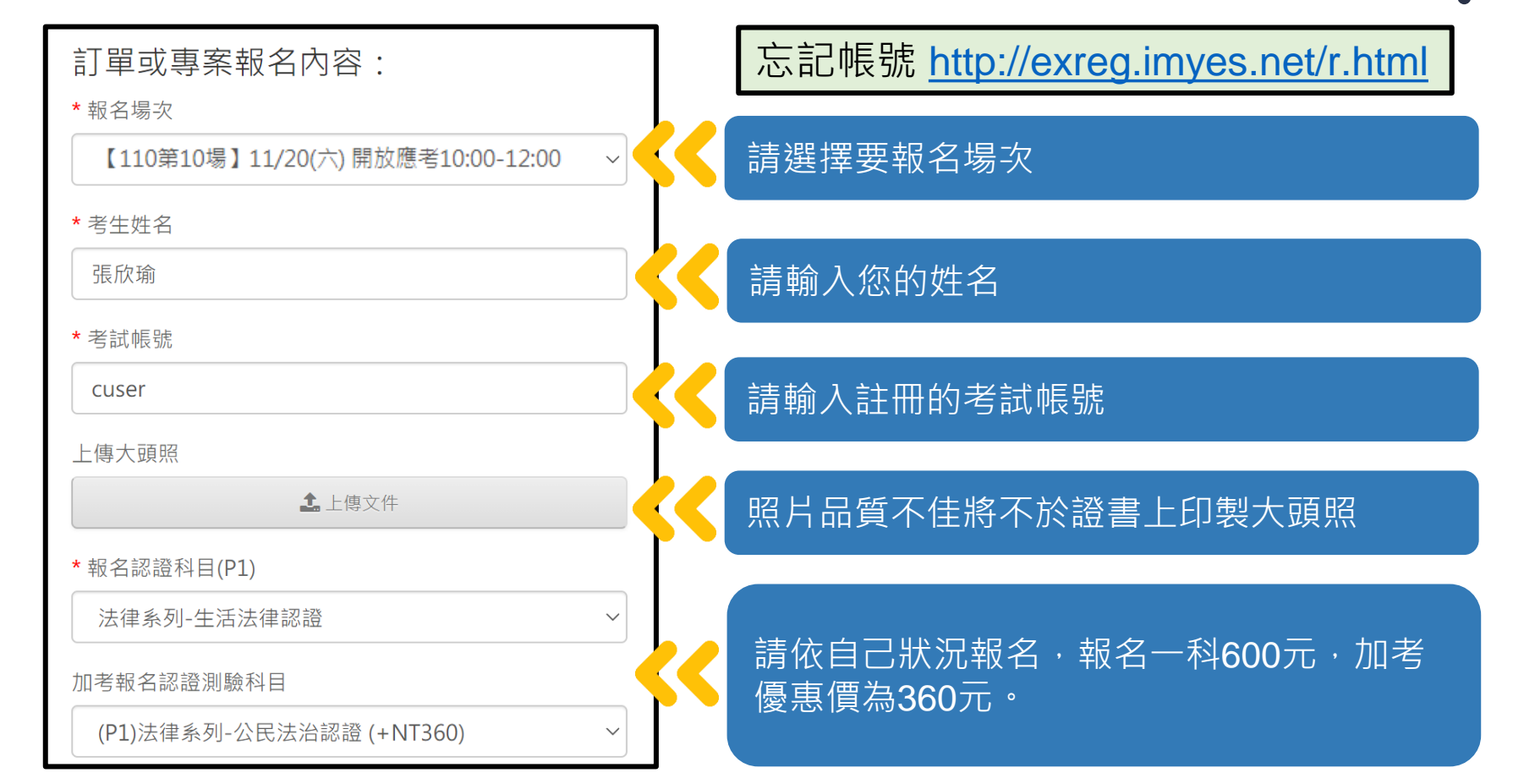

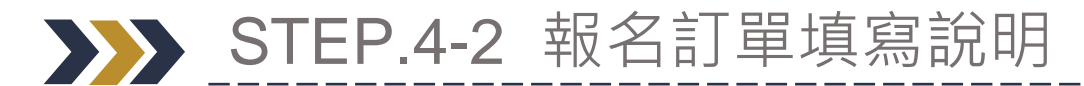

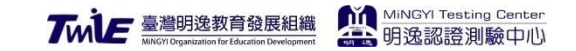

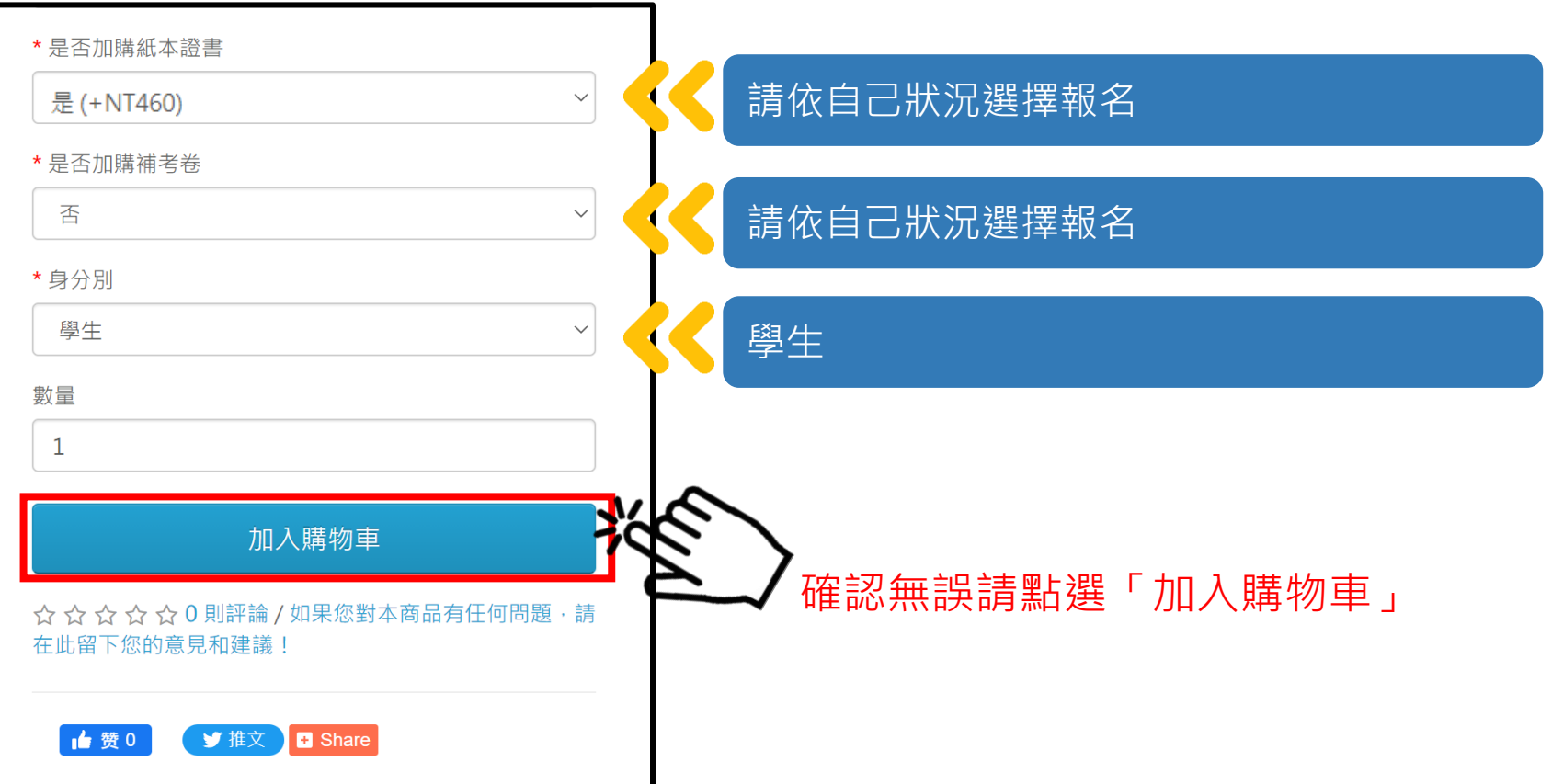

## ▶▶ STEP.5-1 確認訂單資訊

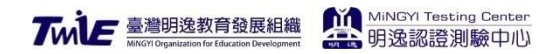

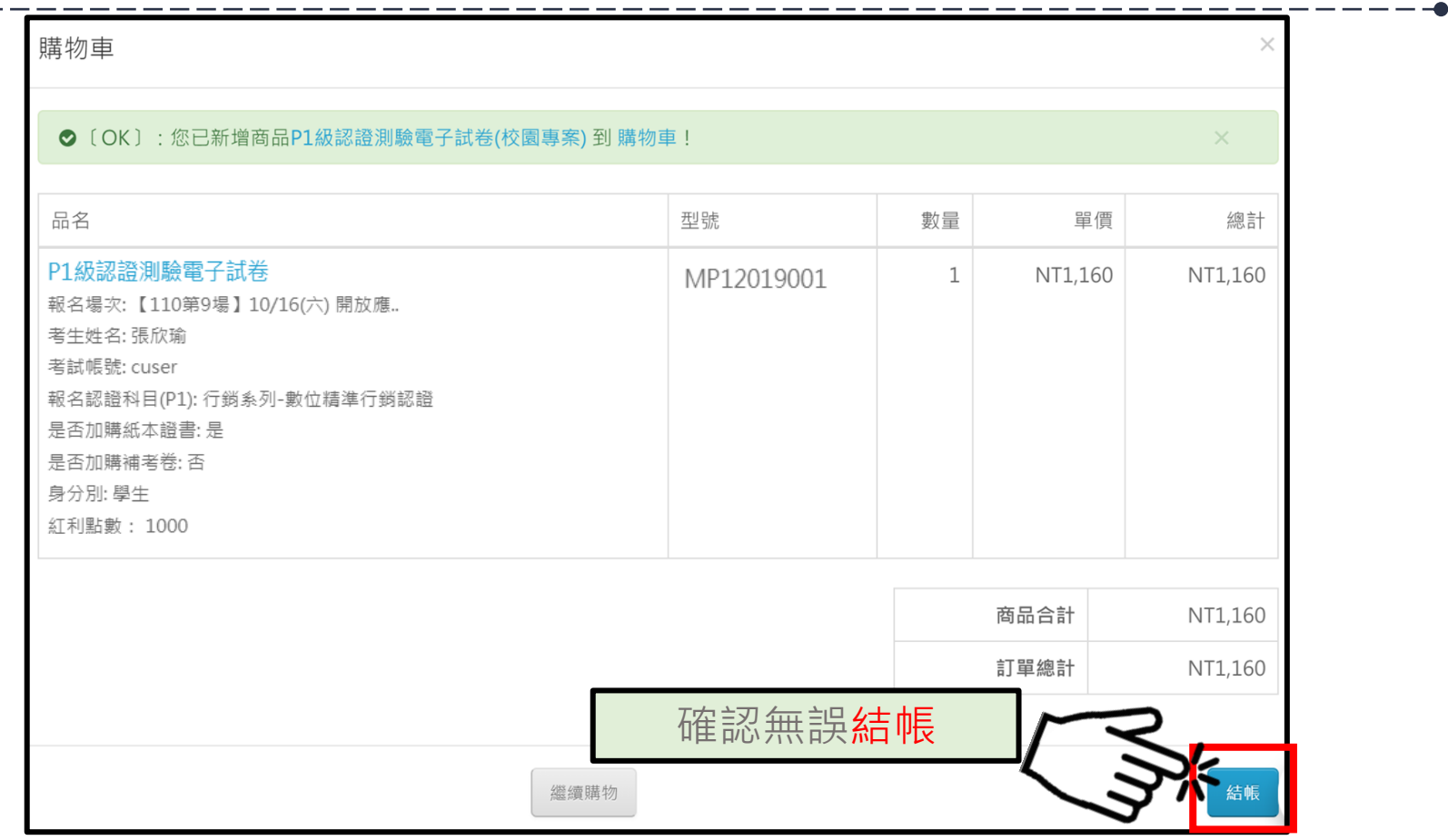

STEP.5-2 確認訂單資訊,輸入優惠碼

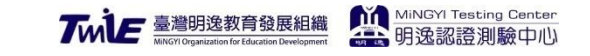

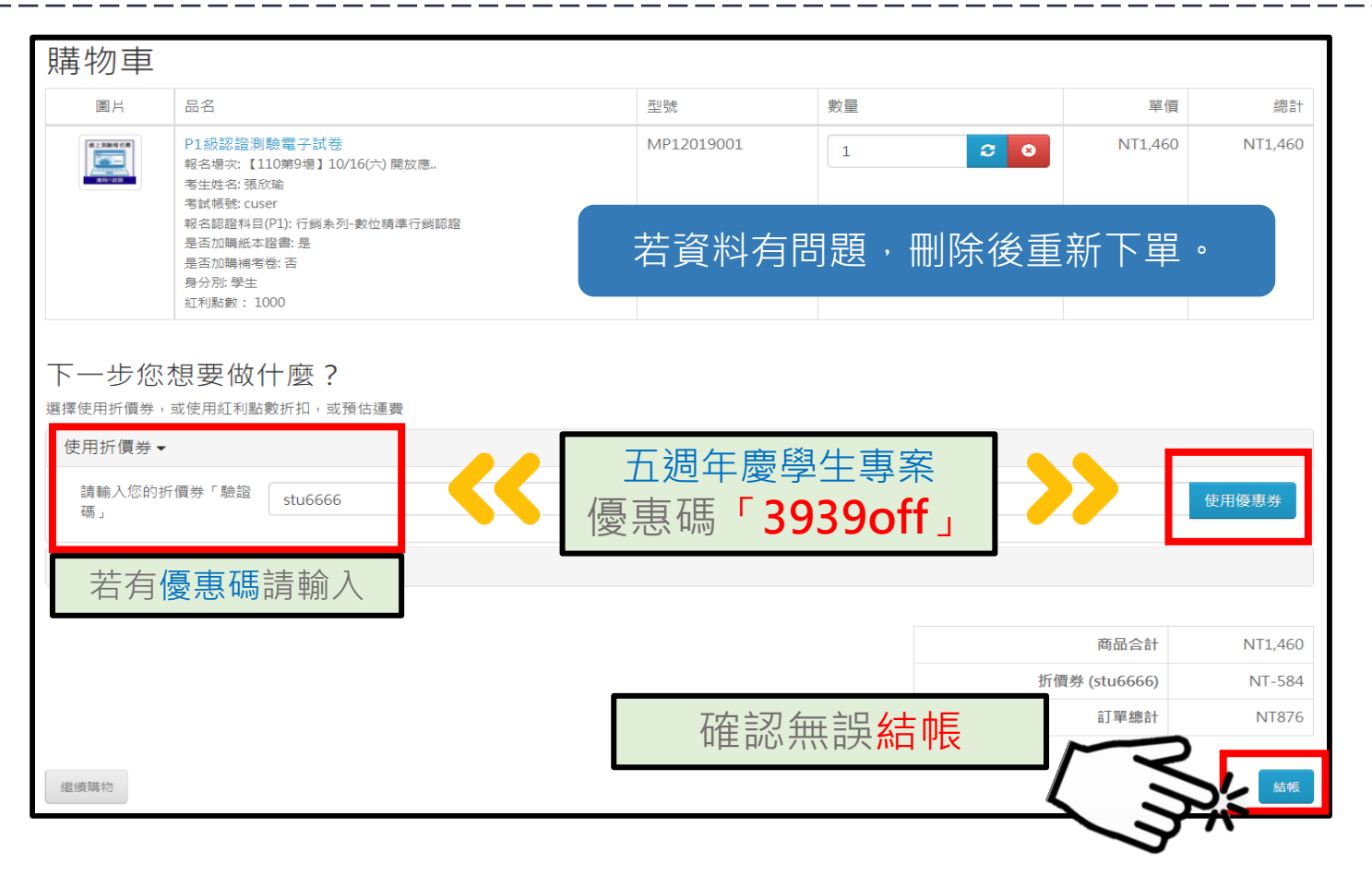

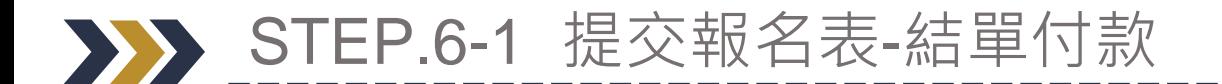

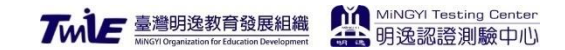

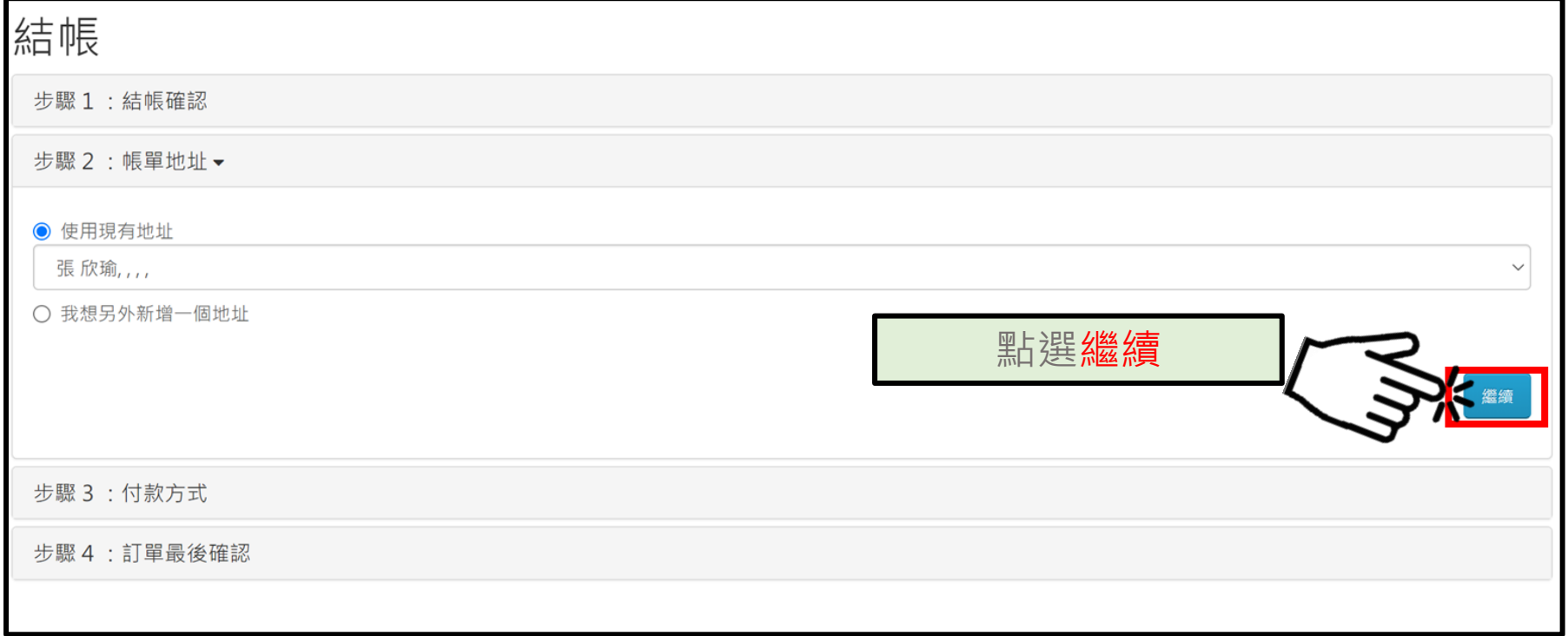

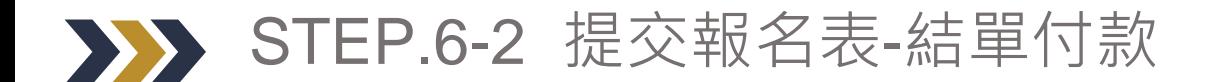

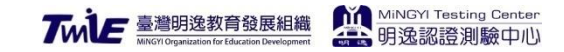

#### 步驟 3:付款方式▼

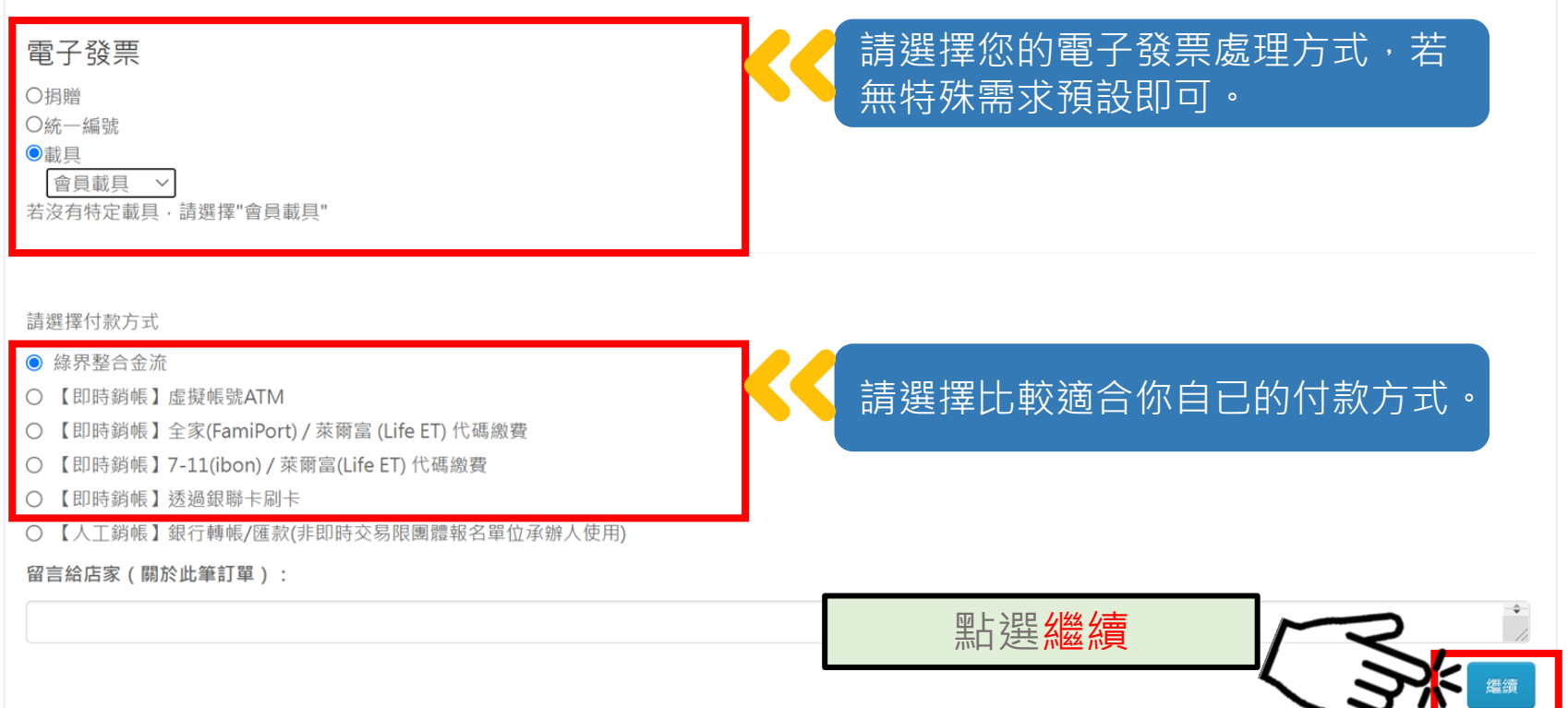

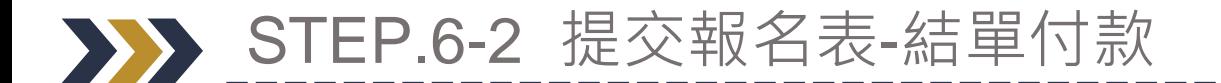

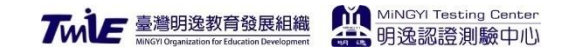

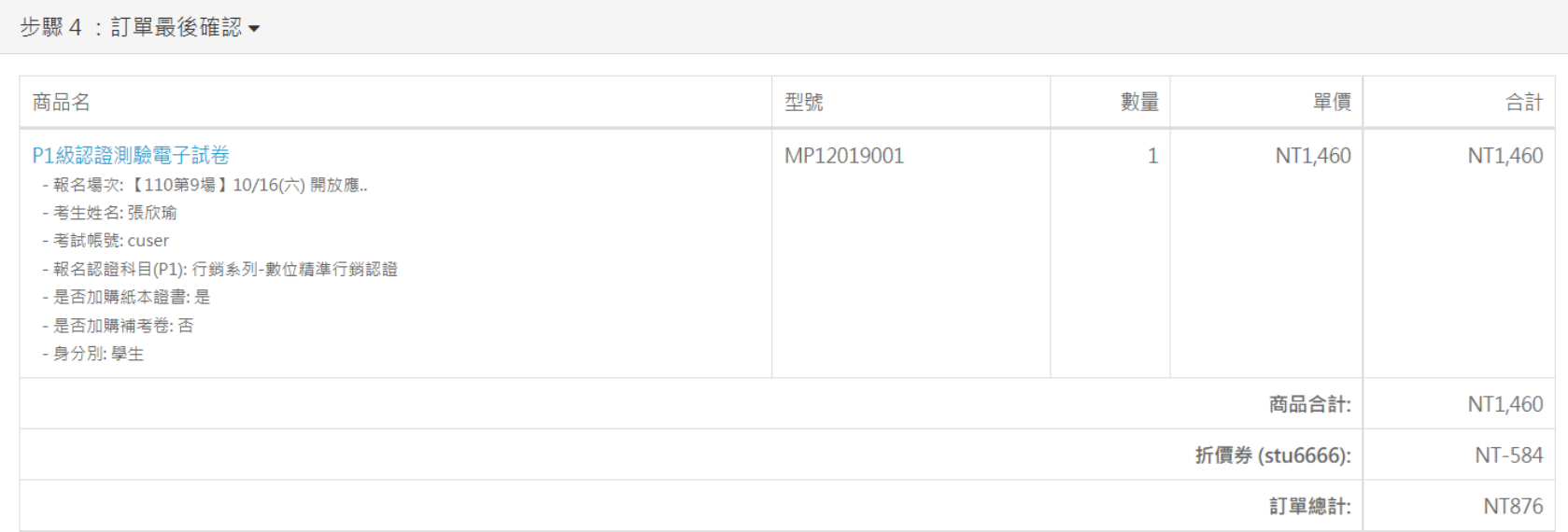

支付方式:【即時銷帳】虛擬帳號ATM

使用 Web ATM / 櫃員機 / 臨櫃匯款 繳費,金額不正確無法繳費,繳費後不論銀行下班或休假期間都是約2-10分鐘入帳。

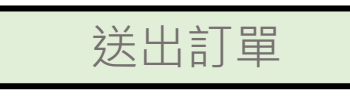

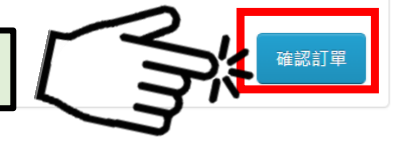

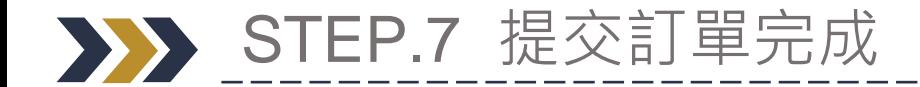

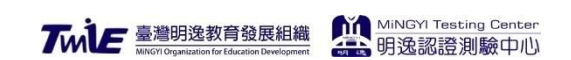

首頁 購物車 結帳 完成

#### 您的訂單已成功提交了!

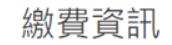

7-11 ibon 繳費代碼: 586079953119 繳費金額: NT\$1160 繳款截止期限: 2021/10/06 23:59:00

完成

提醒您!不同繳費方式會有不同結果!

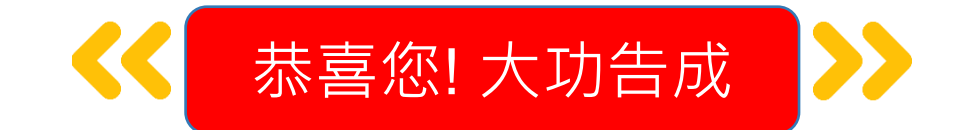

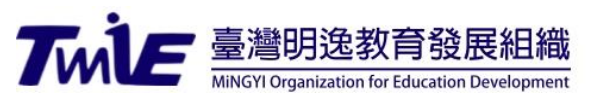

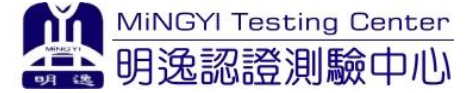

# 明逸認證測驗中心祝 您 測驗順利